## **Application Variables**

Application Variables are defined by FinalBuilder at start-up. The actual variables available will depend on which software you have installed on your machine. Application Variables cannot be modified.

These Application Variables are available on all machines :

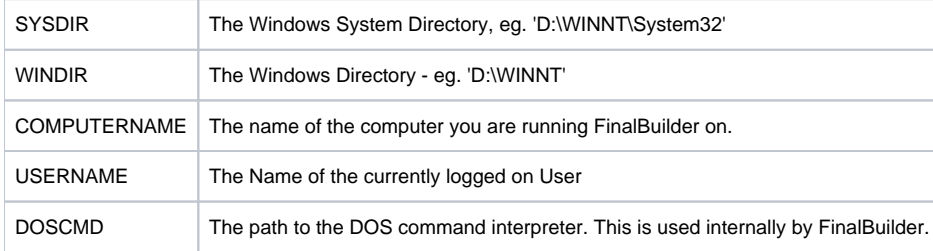

The following Application Variables are created by FinalBuilder:

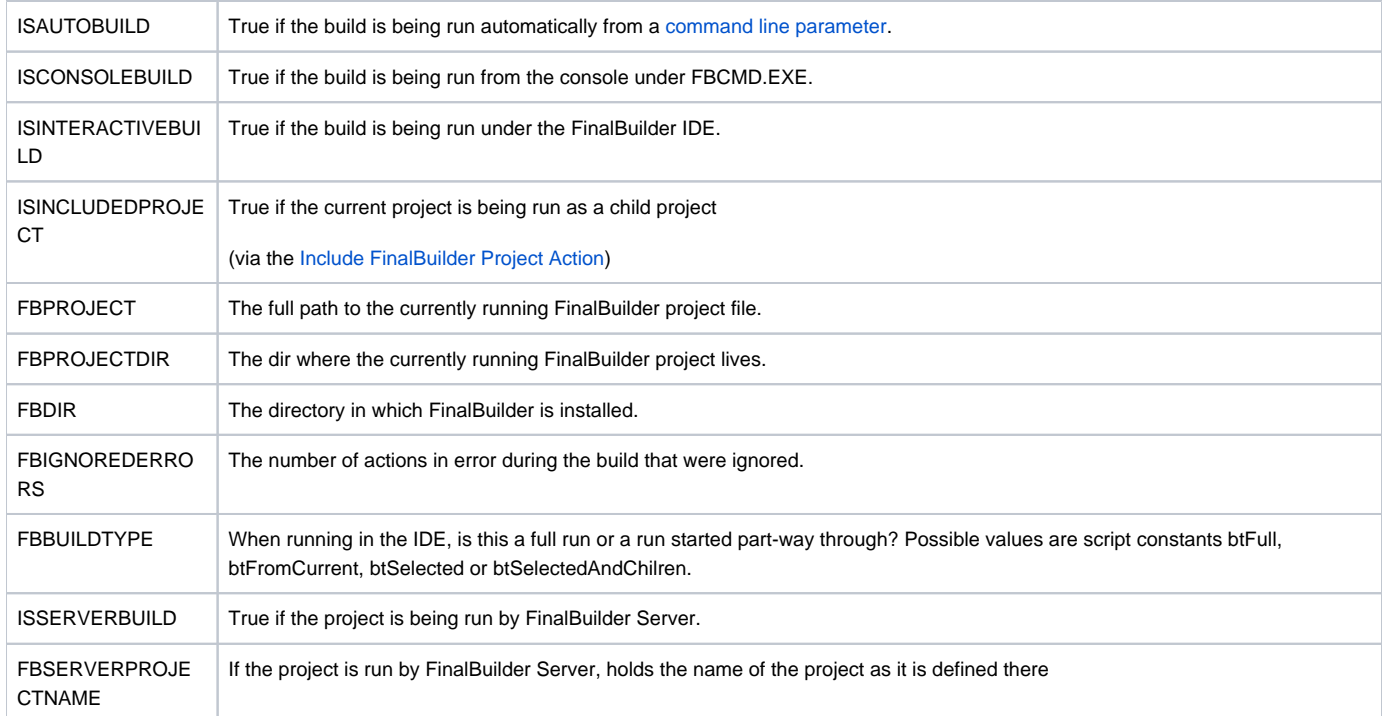

These Variables may appear on your system, depending on whether you have the software installed :

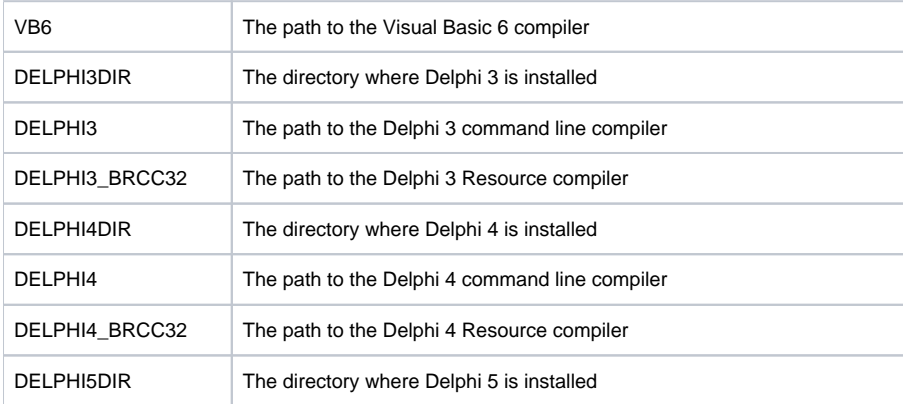

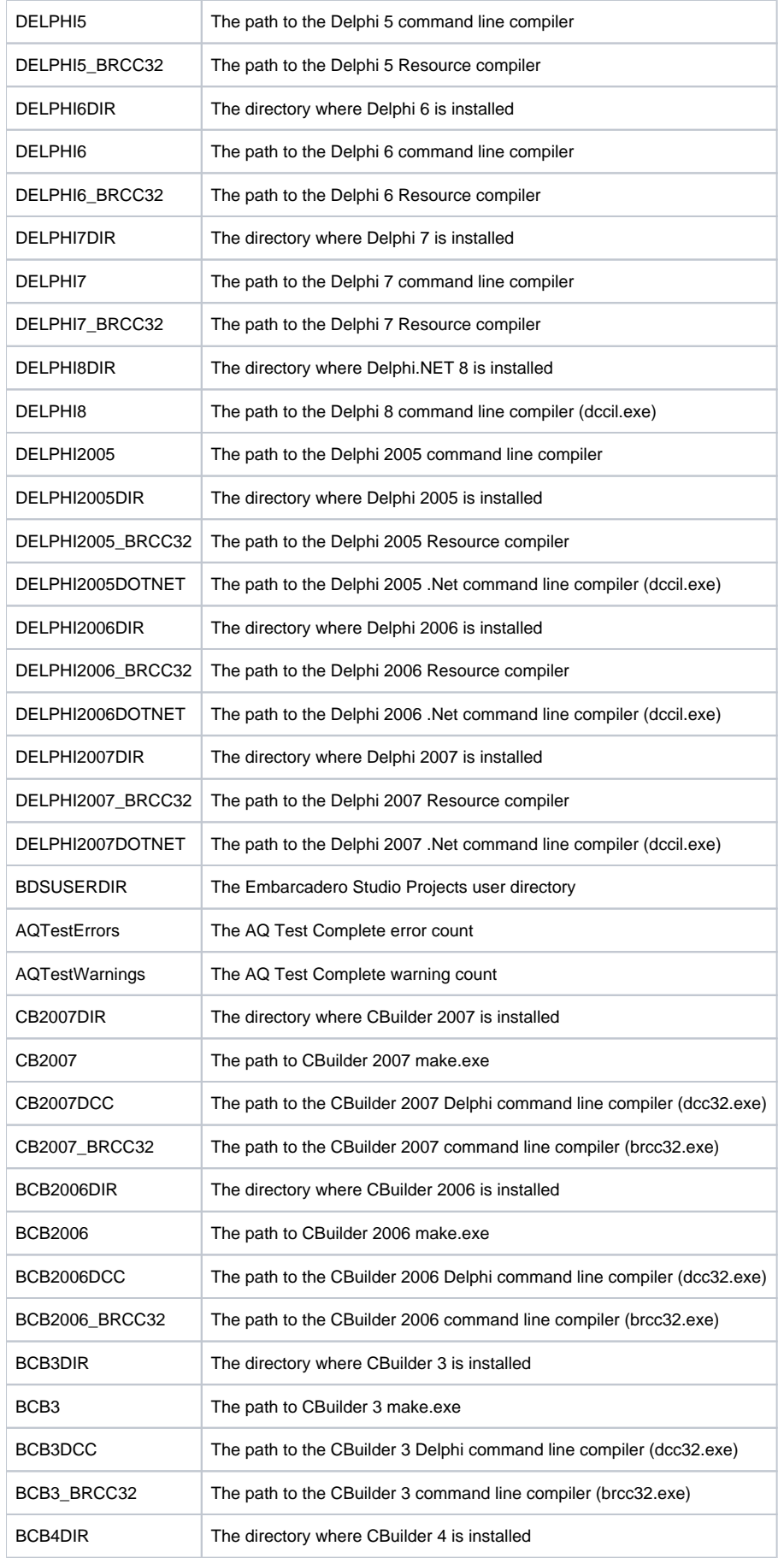

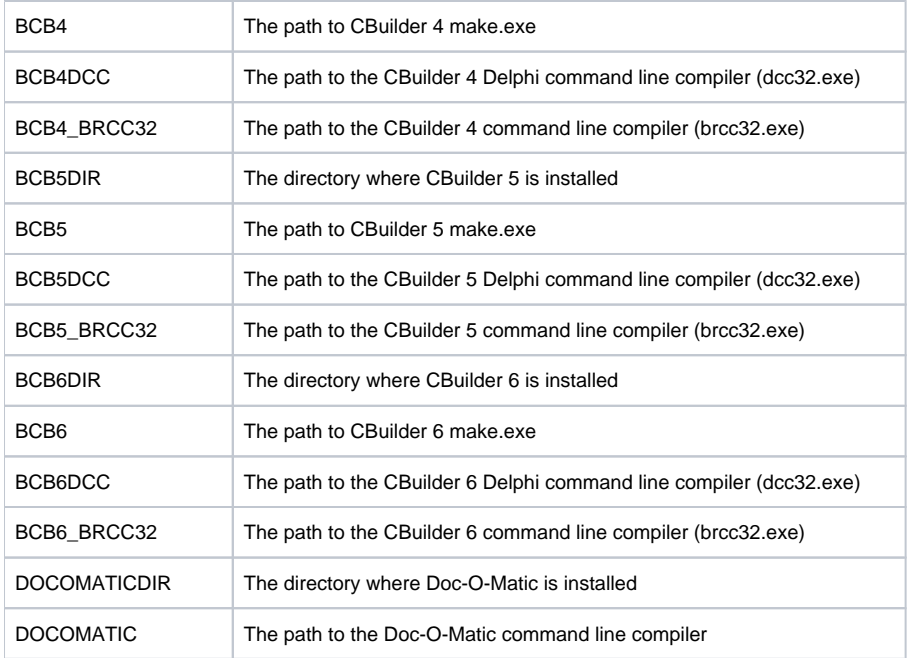